# 沼田南中学校 情報セキュリティポリシー

## 校内でのタブレット端末の使い方

## **はじめに**

沼田南中学校は「情報セキュリティポリシー」を定めます。全校生徒が、「安心・安全」にコンピュータを 使用するためにこの「情報セキュリティポリシー」を守って使用してください。

学習用タブレット PC(以下タブレット)は授業内容をよく理解し、より豊かな学びにしていくために一 人一人に用意されたのものです。皆さんの学習に役立てるための便利な道具ですが、

#### **使い方を間違えると、被害者にも加害者にもなります。**

#### **目的**

学校で貸し出すタブレットは、学習活動を充実させるためのものです。上手に活用して学びを深めましょう。

遊びのために使うものではありません。学習活動に関わることだけに使用します。

### **使用場所・使用時間**

タブレットは学校の中で使用します。授業及び昼休みの時間に教科の先生の許可を得て使用する ことができます。

勝手に持ち帰ってはいけません。教科の先生の指示があった場合のみ、持ち帰ることが許可されます。

使用しないときは PC 用のロッカーに保管しましょう。

## **困ったときの対応**

#### **使用をしている上で、操作が分からないときや困ったときには先生に相談してください。**

・パスワードを忘れてしまい、ログインができなくなってしまった場合。

- ・意図せず、有害サイトにアクセスしてしまった場合。
- ・不意に落としたり、ぶつかったりしてしまって、タブレットが動作しなくなった場合。

**(タブレット端末を乱暴に扱ったり、故意に故障させたりした場合には、弁償していただく場合があります。)**

*校内でのタブレット端末の使い方*

## **禁止事項**

#### **生徒全員が「安心・安全」に使用するために、以下の行為を禁止します。**

・許可なく画像、音声、動画、ソフトウェアをダウンロード、アップロードすること。

- ・許可なく設定(壁紙、アイコンなど)の変更をすること。
- ・カメラを使用して許可を得ずに他人の写真を撮影すること、見られて困る写真を撮影すること。
- ・自分や他人の個人情報(名前、住所、電話番号、写真、動画など)をインターネットにアップロードすること。
- ・自分以外のコンピュータを使用すること、または、他人のアカウントを使用してコンピュータを使用すること。
- ・相手を傷つけたり、嫌な思いをさせたりする行為や言葉、写真、動画をアップロードすること。
- ・有害サイトや学習に必要のないサイトにアクセスすること。

#### **学校では、生徒のみなさんがインターネットでどのようなサイトにアクセスしたか、写真・動画をダウン ロード・アップロードをしたか、SNS にどのような書き込みをしたかなどの記録を調べることができます。**

## **校内でのタブレット端末の使用の仕方(一日の流れ)**

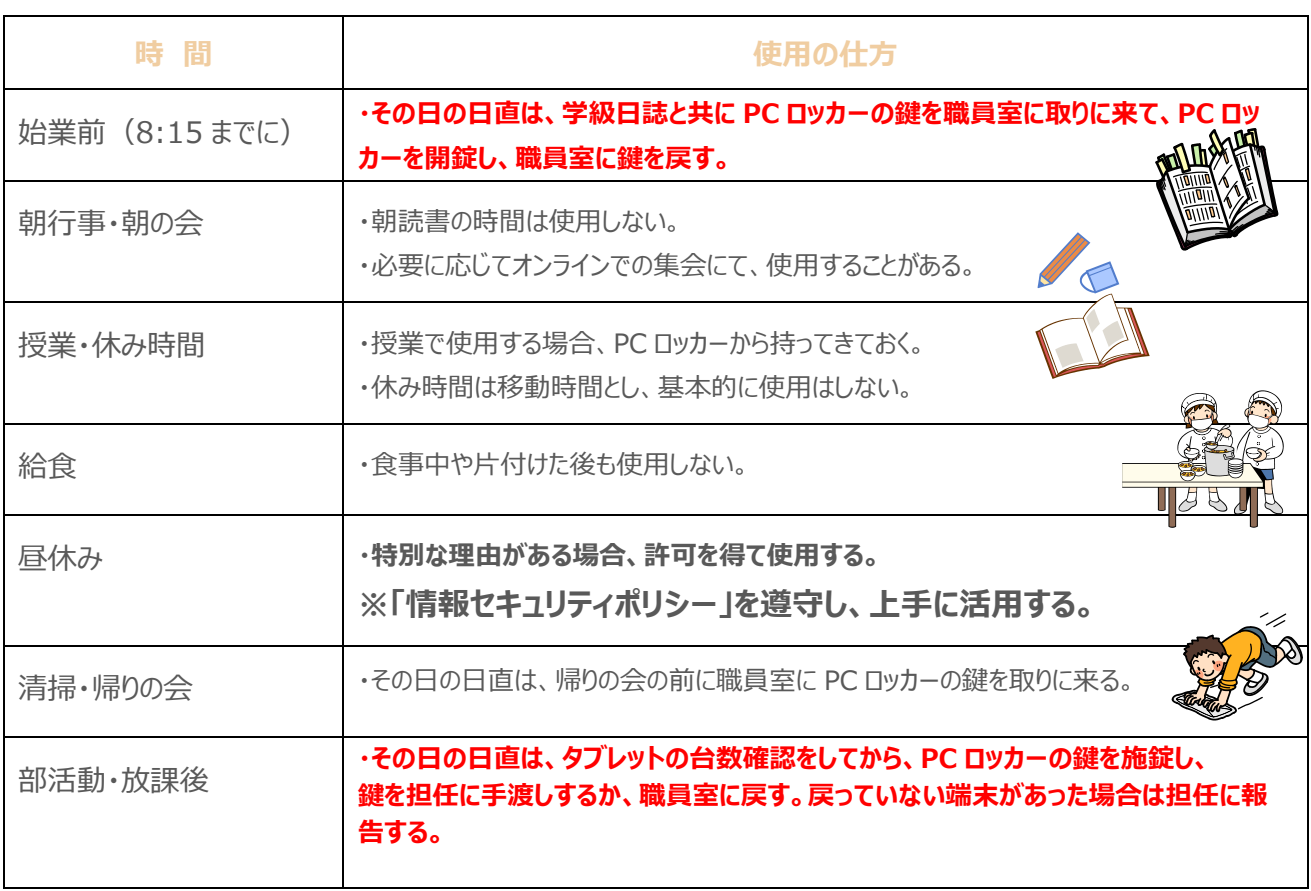

※この「沼田南中学校情報セキュリティポリシー」は令和4年6月に変更しました。

※使い方を見直しながら内容を修正・変更し運用していきます。また、年度末にその修正・変更を整理します。